# Package 'selfea'

June 23, 2015

<span id="page-0-0"></span>Type Package

Title Select Features Reliably with Cohen's Effect Sizes

Version 1.0.1

Date 2015-06-20

Author Lang Ho Lee, Arnold Saxton, Nathan Verberkmoes

Maintainer Lang Ho Lee <langholee@gmail.com>

**Depends**  $R$  ( $>= 3.1.0$ ), pwr, MASS, plyr, ggplot2

Description Functions using Cohen's effect sizes (Cohen, Jacob. Statistical power analysis for the behavioral sciences. Academic press, 2013) are provided for reliable feature selection in biology data analysis. In addition to Cohen's effect sizes, p-values are calculated and adjusted from quasi-Poisson GLM, negative binomial GLM and Normal distribution ANOVA. Significant features (genes, RNAs or proteins) are selected by adjusted p-value and minimum Cohen's effect sizes, calculated to keep certain level of statistical power of biology data analysis given p-value threshold and sample size.

License GPL-2

NeedsCompilation no

Repository CRAN

Date/Publication 2015-06-23 01:14:10

# R topics documented:

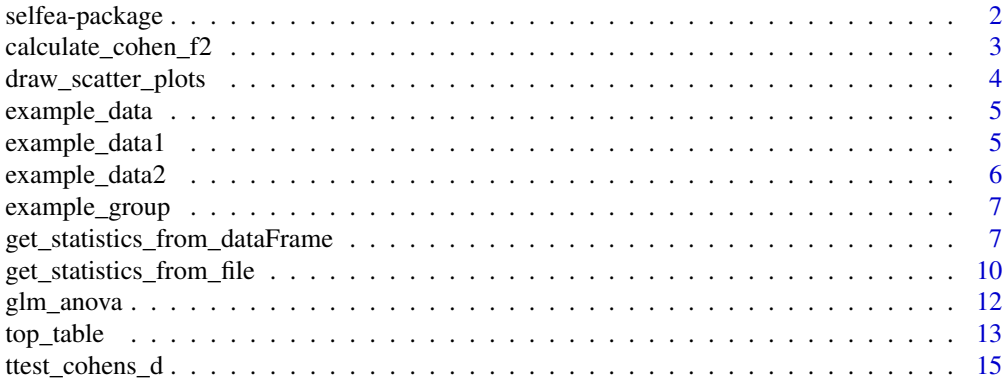

#### <span id="page-1-0"></span>**Index** [17](#page-16-0)

selfea-package *Selfea: R package for reliable feature selection using Cohen's effect sizes*

#### Description

Functions using Cohen's effect sizes (Cohen, Jacob. Statistical power analysis for the behavioral sciences. Academic press, 2013) are provided for reliable feature selection in biology data analysis. In addition to Cohen's effect sizes, p-values are calculated and adjusted from quasi-Poisson GLM, negative binomial GLM and Normal distribution ANOVA. Significant features (genes, RNAs or proteins) are selected by adjusted p-value and minimum Cohen's effect sizes, calculated to keep certain level of statistical power of biology data analysis given p-value threshold and sample size.

#### Details

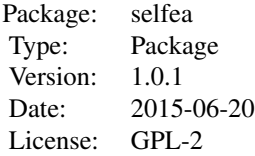

#### Author(s)

Lang Ho Lee, Arnold Saxton, Nathan Verberkmoes Maintainer: Lang Ho Lee <llee27@utk.edu>

#### References

Lang Ho Lee, Arnold Saxton, Nathan Verberkmoes, Selfea: A R package for reliable feature selection in process

#### See Also

[get\\_statistics\\_from\\_dataFrame](#page-6-1) , [get\\_statistics\\_from\\_file](#page-9-1) , [top\\_table](#page-12-1) , [ttest\\_cohens\\_d](#page-14-1)

#### Examples

```
library(selfea)
```

```
## Test to calculate p-value of Student's t-test and Cohen's d
values <- c(8,10,8,8,11,29,26,22,27,26)
groups <- c("U200","U200","U200","U200","U200","U600","U600","U600","U600","U600")
list_result <- ttest_cohens_d (values, groups, 0.05, 0.90)
```

```
## Test selfea for single protein expression
values <- c(6,8,10,29,26,22)
groups <- c("U200","U200","U200","U600","U600","U600")
experiments <- c("exp1","exp2","exp3","exp4","exp5","exp6")
df_expr <- data.frame(ID="Protein_1",exp1=6,exp2=8,exp3=10,exp4=29,exp5=26,exp6=22)
df_group <- data.frame(Col_Name=experiments,Group=groups)
list_result <- get_statistics_from_dataFrame(df_expr,df_group)
top_table(list_result)
## Load Gregori's data and test Selfea
## Josep Gregori, Laura Villareal, Alex Sanchez, Jose Baselga, Josep Villanueva (2013).
## An Effect Size Filter Improves the Reproducibility
## in Spectral Counting-based Comparative Proteomics.
## Journal of Proteomics, DOI http://dx.doi.org/10.1016/j.jprot.2013.05.030')
## Description:
## Each sample consists in 500ng of standard yeast lisate spiked with
## 100, 200, 400 and 600fm of a mix of 48 equimolar human proteins (UPS1, Sigma-Aldrich).
## The dataset contains a different number of technical replimessagees of each sample
## Import Gregori data
## data(example_data2) ## if you want to test whole Gregori dataset
data(example_data1) ## example_data1 has only 50 proteins for fast run
df_contrast <- example_data
df_group <- example_group
## calculate statistics including Cohen's effect sizes and p-values
## To see detail of method option, read R document about get_statistics_from_dataFrame.
list_result <- get_statistics_from_dataFrame(df_contrast,df_group,padj = 'fdr')
## get significant features by desired statistical power and alpha
## For this example, we set p-value threshold = 0.05, power = 0.84
## To see detail of method option, read R document about top_table.
significant_qpf <- top_table(list_result,pvalue=0.05,power_desired=0.84,method='QPF')
```
calculate\_cohen\_f2 *calculate\_cohen\_f2*

#### Description

Calculate Cohen's f2. Followed formulars at wikipages (https://en.wikipedia.org/wiki/Effect\_size , https://en.wikipedia.org/wiki/Coefficient\_of\_determination)

#### Usage

calculate\_cohen\_f2(model\_glm, df\_aov)

# <span id="page-3-0"></span>Arguments

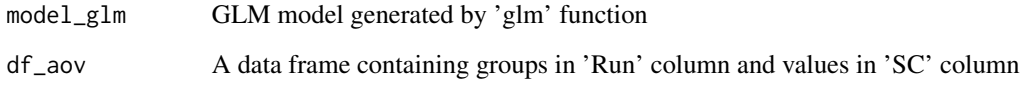

# Value

Cohen's f2 (an effect size for linear models)

draw\_scatter\_plots *draw\_scatter\_plots*

# Description

Draw a scatterplot to show how significant IDs are distinguished from the total

# Usage

```
draw_scatter_plots(input_data_frame, max_pvalue, min_ES, power_desired, x_label,
 y_label)
```
# Arguments

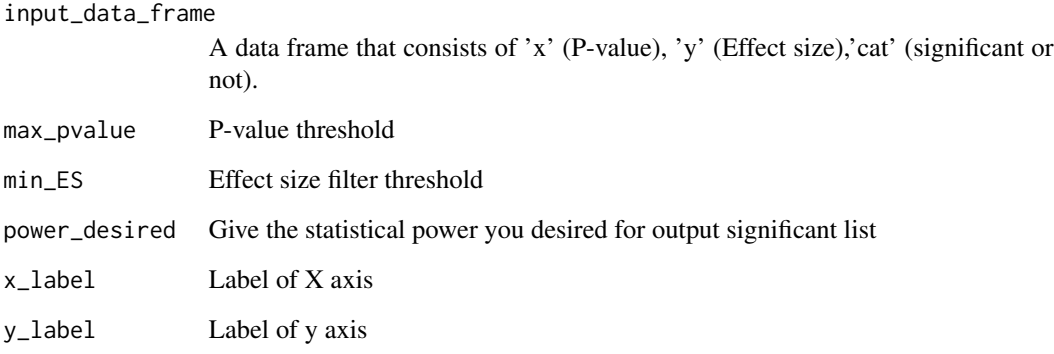

# Value

A scatter plot

<span id="page-4-0"></span>

#### Description

The spectral counts matrix has samples in the columns, and proteins in the rows. Each sample consists in 500ng of standard yeast lisate spiked with 100, 200, 400 and 600fm of a mix of 48 equimolar human proteins (UPS1, Sigma-Aldrich). The dataset contains a different number of technical replicates of each sample. This dataset has only 100 proteins of total 685 proteins in the original data for fast example execution. If you want to use whole dataset, go for 'example\_data2'.

#### Usage

data(example\_data1)

#### Format

A data frame containing protein IDs and their expression profile.

#### References

Josep Gregori, Laura Villareal, Alex Sanchez, Jose Baselga, Josep Villanueva (2013). An Effect Size Filter Improves the Reproducibility in Spectral Counting-based Comparative Proteomics. Journal of Proteomics, DOI <http://dx.doi.org/10.1016/j.jprot.2013.05.030>

#### Examples

data(example\_data1)

example\_data1 *Gregori Data: Yeast lisate samples spiked with human proteins*

### Description

The spectral counts matrix has samples in the columns, and proteins in the rows. Each sample consists in 500ng of standard yeast lisate spiked with 100, 200, 400 and 600fm of a mix of 48 equimolar human proteins (UPS1, Sigma-Aldrich). The dataset contains a different number of technical replicates of each sample. This dataset has only 100 proteins of total 685 proteins in the original data for fast example execution. If you want to use whole dataset, go for 'example\_data2'.

#### Usage

data(example\_data1)

#### <span id="page-5-0"></span>Format

Two data frames, df\_contrast (protein expression profile) and df\_group (experiment group information).

#### References

Josep Gregori, Laura Villareal, Alex Sanchez, Jose Baselga, Josep Villanueva (2013). An Effect Size Filter Improves the Reproducibility in Spectral Counting-based Comparative Proteomics. Journal of Proteomics, DOI <http://dx.doi.org/10.1016/j.jprot.2013.05.030>

#### Examples

data(example\_data1)

example\_data2 *Gregori Data: Yeast lisate samples spiked with human proteins*

#### Description

The spectral counts matrix has samples in the columns, and proteins in the rows. Each sample consists in 500ng of standard yeast lisate spiked with 100, 200, 400 and 600fm of a mix of 48 equimolar human proteins (UPS1, Sigma-Aldrich). The dataset contains a different number of technical replicates of each sample.

#### Usage

data(example\_data2)

#### Format

Two data frames, df\_contrast (protein expression profile) and df\_group (experiment group information).

### References

Josep Gregori, Laura Villareal, Alex Sanchez, Jose Baselga, Josep Villanueva (2013). An Effect Size Filter Improves the Reproducibility in Spectral Counting-based Comparative Proteomics. Journal of Proteomics, DOI <http://dx.doi.org/10.1016/j.jprot.2013.05.030>

#### Examples

data(example\_data2)

# <span id="page-6-0"></span>Description

The spectral counts matrix has samples in the columns, and proteins in the rows. Each sample consists in 500ng of standard yeast lisate spiked with 100, 200, 400 and 600fm of a mix of 48 equimolar human proteins (UPS1, Sigma-Aldrich). The dataset contains a different number of technical replicates of each sample. This dataset has only 100 proteins of total 685 proteins in the original data for fast example execution. If you want to use whole dataset, go for 'example\_data2'.

#### Usage

```
data(example_data1)
```
# Format

A data frame containing MS Run names and their corresponding experiment groups

#### References

Josep Gregori, Laura Villareal, Alex Sanchez, Jose Baselga, Josep Villanueva (2013). An Effect Size Filter Improves the Reproducibility in Spectral Counting-based Comparative Proteomics. Journal of Proteomics, DOI <http://dx.doi.org/10.1016/j.jprot.2013.05.030>

#### Examples

```
data(example_data1)
```
<span id="page-6-1"></span>get\_statistics\_from\_dataFrame *get\_statistics\_from\_dataFrame*

#### Description

This function computes Cohen's f, f2 and w, adjusted p-value from GLM quasi-Poisson, negative binomial and Normal distribution.

#### Usage

get\_statistics\_from\_dataFrame(df\_contrast, df\_group, padj = "fdr")

# Arguments

df\_contrast A data frame that consists of 'ID' column and expression profile (columns after 'ID' column). 'ID' column should be unique. Column names after 'ID' column should be unique. Only positive numbers are allowed in expression data. Here is an example.

<span id="page-8-0"></span>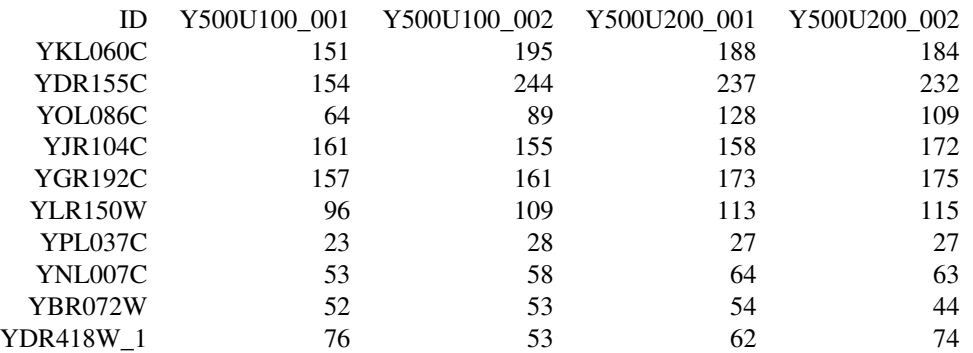

df\_group A data frame that consists of 'Col\_Name' and 'Group' columns This parameter is to match experiment groups to expression profiles of df\_contrast. 'Col\_Name' should be corresponding to column names of expression profile of df\_contrast. 'Group' columns have experiment informaion of columns in expression profile of df\_contrast. Here is an example. See the example of df\_contrast together.

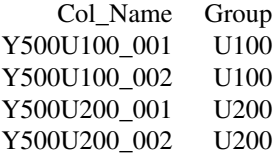

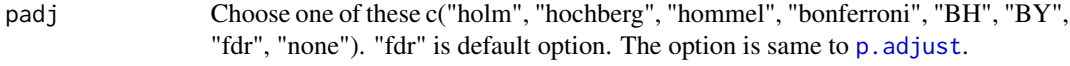

### Value

A list that consists of the following items:

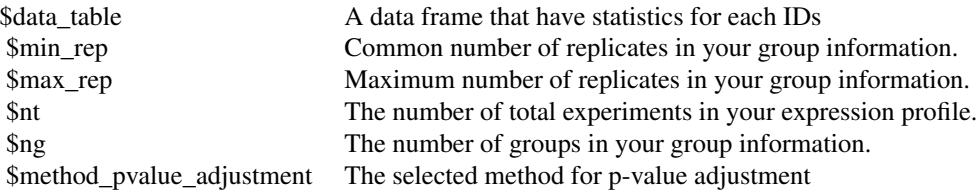

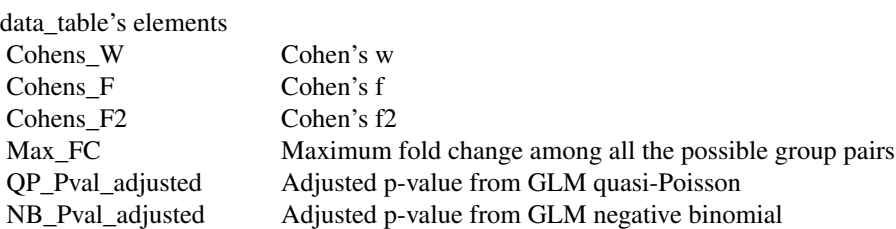

<span id="page-9-0"></span>Normal\_Pval\_adjusted Adjusted p-value from Normal ANOVA

### Examples

library(selfea)

```
## Test selfea for single protein expression
values <- c(6,8,10,29,26,22)
groups <- c("U200","U200","U200","U600","U600","U600")
experiments <- c("exp1","exp2","exp3","exp4","exp5","exp6")
df_expr <- data.frame(ID="Protein_1",exp1=6,exp2=8,exp3=10,exp4=29,exp5=26,exp6=22)
df_group <- data.frame(Col_Name=experiments,Group=groups)
list_result <- get_statistics_from_dataFrame(df_expr,df_group)
top_table(list_result)
## For this example we will import Gregori data
## Josep Gregori, Laura Villareal, Alex Sanchez, Jose Baselga, Josep Villanueva (2013).
## An Effect Size Filter Improves the Reproducibility
## in Spectral Counting-based Comparative Proteomics.
## Journal of Proteomics, DOI http://dx.doi.org/10.1016/j.jprot.2013.05.030')
## Description:
## Each sample consists in 500ng of standard yeast lisate spiked with
## 100, 200, 400 and 600fm of a mix of 48 equimolar human proteins (UPS1, Sigma-Aldrich).
## The dataset contains a different number of technical replimessagees of each sample
## import Gregori data
data(example_data1)
df_contrast <- example_data
df_group <- example_group
## Get statistics through 'get_statistics_from_dataFrame' function
list_result <- get_statistics_from_dataFrame(df_contrast,df_group)
## Get significant features (alpha >= 0.05 and power >= 0.90)
significant_qpf <- top_table(list_result,pvalue=0.05,power_desired=0.90,method='QPF')
```
<span id="page-9-1"></span>get\_statistics\_from\_file *get\_statistics\_from\_file*

#### Description

This function computes Cohen's f, f2 and w, adjusted p-value from GLM quasi-Poisson, negative binomial and Normal distribution.

#### Usage

```
get_statistics_from_file(file_expr = "", file_group = "", padj = "fdr")
```
#### <span id="page-10-0"></span>**Arguments**

file\_expr a CSV type file, comma (,) seperated file format, that has unique "ID" at the first column and expression data for the corresponding ID. Here is an short example.

> ID,Y500U100\_001,Y500U100\_002,Y500U200\_001,Y500U200\_002 YKL060C,151,195,221,201 YDR155C,154,244,190,187 YOL086C,64,89,116,119

file\_group a CSV type file, comma (,) seperated file format, that consists of "Col\_Name", column names of "file\_expr" parameter, and "Group" information of the corresponding column name. The order of "Col\_Name" column have to be same to order of columns in "file\_expr". Here is an example. See also the example above.

> Col\_Name,Group Y500U100\_001,U100 Y500U100\_002,U100 Y500U200\_001,U200 Y500U200\_002,U200

padj Choose one of these c("holm", "hochberg", "hommel", "bonferroni", "BH", "BY", "fdr", "none"). "fdr" is default option. The option is same to p. adjust.

# Value

A list that consists of the following items:

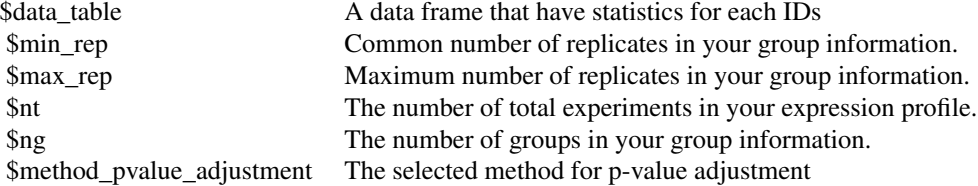

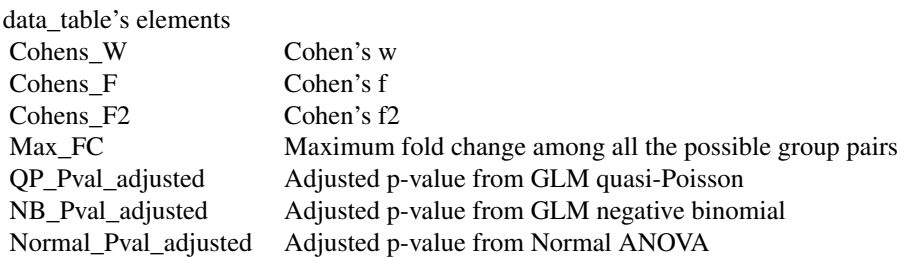

#### Examples

library(selfea)

```
## For this example we will import Gregori data
## Josep Gregori, Laura Villareal, Alex Sanchez, Jose Baselga, Josep Villanueva (2013).
## An Effect Size Filter Improves the Reproducibility
## in Spectral Counting-based Comparative Proteomics.
## Journal of Proteomics, DOI http://dx.doi.org/10.1016/j.jprot.2013.05.030')
## Description:
## Each sample consists in 500ng of standard yeast lisate spiked with
## 100, 200, 400 and 600fm of a mix of 48 equimolar human proteins (UPS1, Sigma-Aldrich).
## The dataset contains a different number of technical replimessagees of each sample
## Import Gregori data
data(example_data1)
df_contrast <- example_data
df_group <- example_group
## Write Gregori data to use 'get_statistics_from_file' function
write.csv(df_contrast,"expression.csv",row.names=FALSE)
write.csv(df_group,"group.csv",row.names=FALSE)
## Get statistics
list_result <- get_statistics_from_file("expression.csv","group.csv","fdr")
## Get significant features (alpha >= 0.05 and power >= 0.90)
significant_qpf <- top_table(list_result,pvalue=0.05,power_desired=0.90,method='QPF')
```

```
glm_anova glm_anova
```
#### **Description**

Calculate P-values from ANOVA using Normal, Quasi-Poisson and Negative Binomial distribution and Cohen's effect sizes

#### Usage

```
glm_anova(dataset.expr, dataset.ID, group, padj = "fdr")
```
#### Arguments

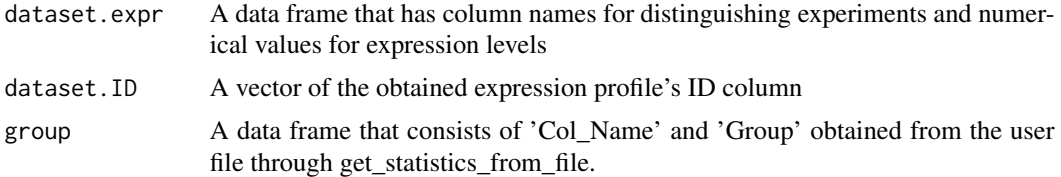

<span id="page-11-0"></span>

#### <span id="page-12-0"></span>top\_table to the state of the state of the state of the state of the state of the state of the state of the state of the state of the state of the state of the state of the state of the state of the state of the state of t

# Value

A data frame containing ID, Cohen's W, Cohen's F, Max fold change, GLM Negative Binomial P-value, GLM Quasi-Poisson P-value and ANOVA with Normal P-value.

<span id="page-12-1"></span>top\_table *top\_table*

# Description

Get IDs that pass two filters, p-value and effect-size. This top\_table will make a significant list that is less than p-value and greater than effect-size. Effect-size are calculated by obtained power level. This function requires four parameters. ex) top\_table(input\_data,pvalue=0.05,power\_desired=0.90,method='QPF')

#### Usage

```
top_table(input_list, pvalue = 0.05, power_desired = 0.9, method = "QPF",
 FC_threshold = 2)
```
# Arguments

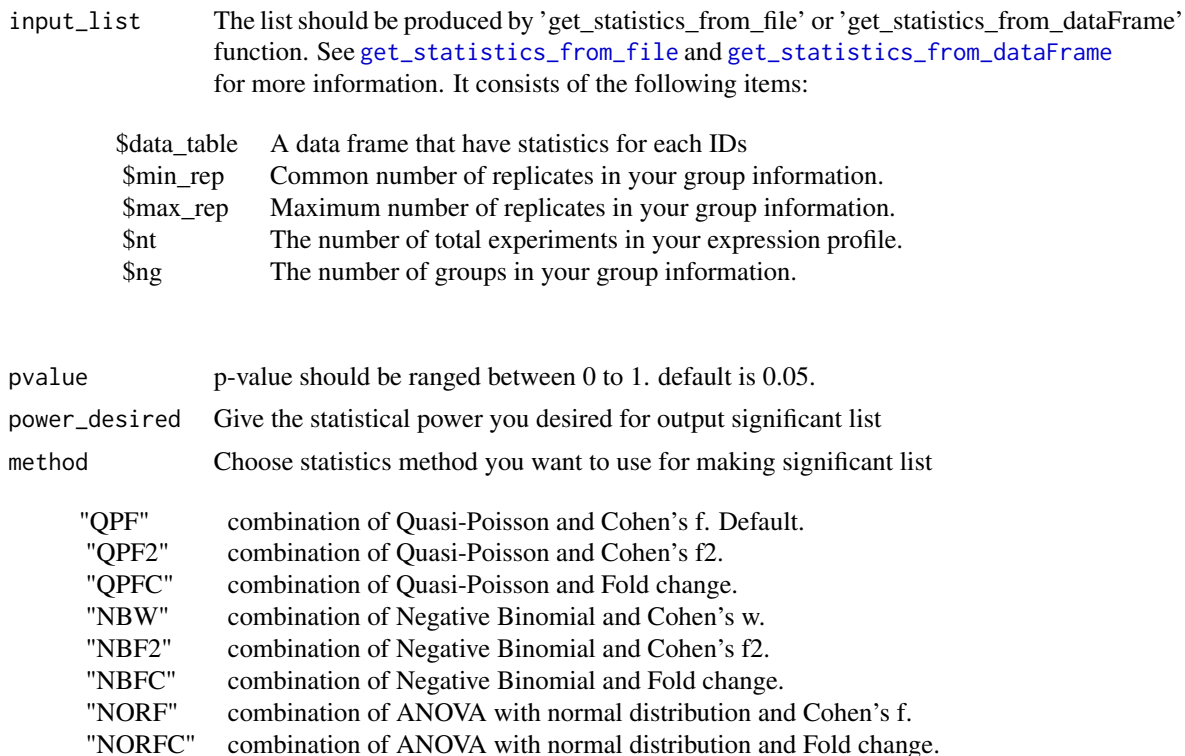

FC\_threshold Fold change you want to use. Default is 2.

#### Value

A list containing the follow items and a scatter plot that x-axis is effect size and y-axis is probability. Vertical line the plot is minimum effect size and horizontal line is maximum probability threshold. Red dots means insignificant, while blue dots are significant.

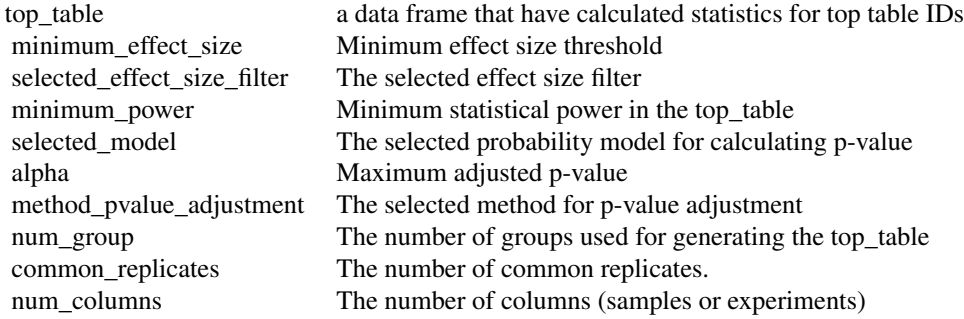

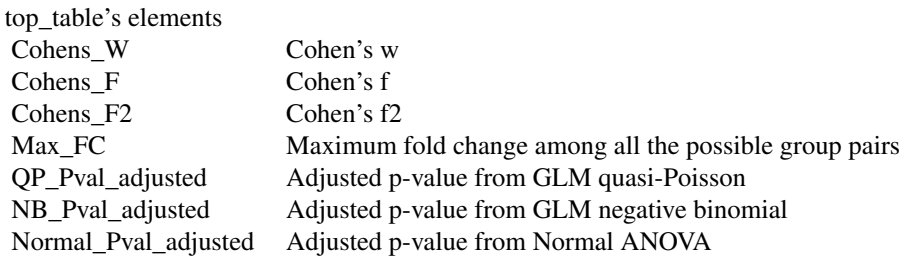

### Examples

library(selfea)

```
## Test selfea for single protein expression
values <- c(6,8,10,29,26,22)
groups <- c("U200","U200","U200","U600","U600","U600")
experiments <- c("exp1","exp2","exp3","exp4","exp5","exp6")
```

```
df_expr <- data.frame(ID="Protein_1",exp1=6,exp2=8,exp3=10,exp4=29,exp5=26,exp6=22)
df_group <- data.frame(Col_Name=experiments,Group=groups)
list_result <- get_statistics_from_dataFrame(df_expr,df_group)
top_table(list_result)
```

```
## For this example we will import Gregori data
## Josep Gregori, Laura Villareal, Alex Sanchez, Jose Baselga, Josep Villanueva (2013).
```
# <span id="page-14-0"></span>ttest\_cohens\_d 15

```
## An Effect Size Filter Improves the Reproducibility
## in Spectral Counting-based Comparative Proteomics.
## Journal of Proteomics, DOI http://dx.doi.org/10.1016/j.jprot.2013.05.030')
## Description:
## Each sample consists in 500ng of standard yeast lisate spiked with
## 100, 200, 400 and 600fm of a mix of 48 equimolar human proteins (UPS1, Sigma-Aldrich).
## The dataset contains a different number of technical replimessagees of each sample
## import Gregori data
data(example_data1)
df_contrast <- example_data
df_group <- example_group
## Get statistics through 'get_statistics_from_dataFrame' function
list_result <- get_statistics_from_dataFrame(df_contrast,df_group)
## Get significant features (alpha >= 0.05 and power >= 0.90)
significant_qpf <- top_table(list_result,pvalue=0.05,power_desired=0.90,method='QPF')
```
<span id="page-14-1"></span>ttest\_cohens\_d *ttest\_cohens\_d*

#### Description

Fulfill Welch Two Sample t-test  $(t. \text{test})$  and calculate Cohen's d as well as determine significance by p-value and effect size threshold.

#### Usage

```
ttest_cohens_d(values, groups, alpha = 0.05, power = 0.9,
  alternative = "two.sided", paired = FALSE, var.equal = FALSE)
```
#### **Arguments**

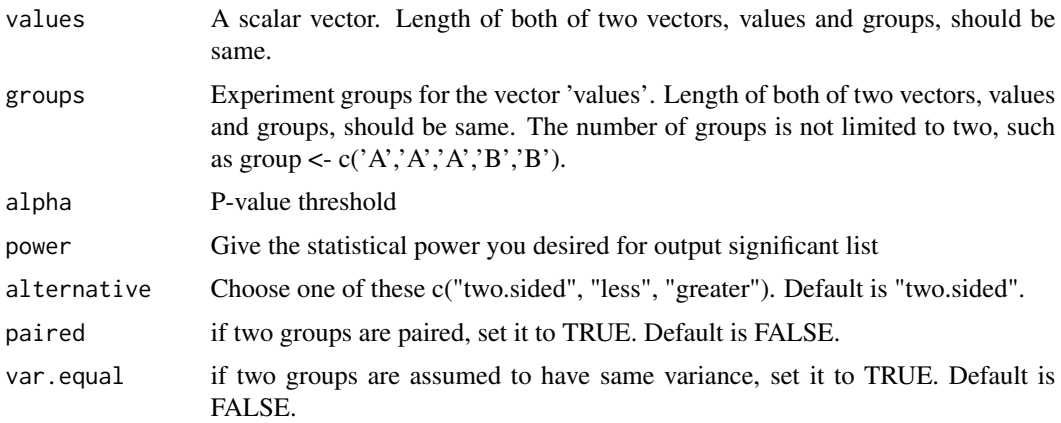

# Value

A list containing the followings:

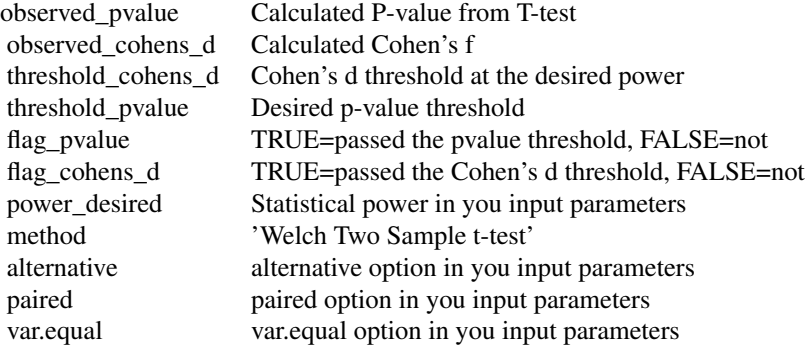

# Examples

library(selfea)

```
values <- c(8,10,8,8,11,29,26,22,27,26)
groups <- c("U200","U200","U200","U200","U200","U600","U600","U600","U600","U600")
list_result <- ttest_cohens_d (values, groups, 0.05, 0.90)
```
# <span id="page-16-0"></span>Index

```
∗Topic Quasi-Poisson, Negative
        Binomial, Cohen's f, Cohen's
        w, Cohen's f2, Cohen's d,
        ANOVA
    selfea-package, 2
∗Topic datasets
    example_data, 5
    example_data1, 5
    example_data2, 6
    example_group, 7
calculate_cohen_f2, 3
draw_scatter_plots, 4
example_data, 5
example_data1, 5
example_data2, 6
example_group, 7
get_statistics_from_dataFrame, 2, 7, 13
get_statistics_from_file, 2, 10, 13
glm_anova, 12
p.adjust, 9, 11
selfea (selfea-package), 2
selfea-package, 2
t.test, 15
top_table, 2, 13
ttest_cohens_d, 2, 15
```